## **Photoshop Download Ubuntu \_\_EXCLUSIVE\_\_**

Cracking Adobe Photoshop is a bit more involved, but it can be done. First, you'll need to download a program called a keygen. This is a program that will generate a valid serial number for you, so that you can activate the full version of the software without having to pay for it. After the keygen is downloaded, run it and generate a valid serial number. Then, launch Adobe Photoshop and enter the serial number. You should now have a fully functional version of the software. Just remember, cracking software is illegal and punishable by law, so use it at your own risk.

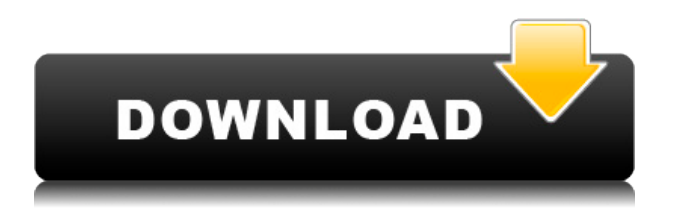

A contextual menu can be used to make small corrections to the image. Other adjustments can be made similarly, and there is even a toggle from double-S to single-S for saber slash, Once you have made the adjustment, the menu from which it came is color-coded to indicate its importance. "Highlight" means that it is a major color change, so it will stand out as a color alert. **Highlight** and **Change** are major changes from the reference image so that you can review these in the one-color reviewer panel . "**Color**" means that the adjustment is mostly a change in color, so it is not visibly different from the reference image. The Comments panel shares information about the print app with you and members of your group. By default, Comments are private, but you can share them as public or private. So, you can keep them private with one reviewer or give them to everyone. Copyright cases may begin over the release of new user-facing features aimed at helping people quickly and effectively edit photographs, and an open **court challenge** has been brewing since Adobe announced its desire to introduce video editing capabilities. I called Adobe to understand its strategy for leaving that work as a point of contention. The new user interface should make Lightroom more attractive to those who are migrating from the Adobe Photoshop. The interface is cleaner, and it offers more options than the previous version. The new features are not revolutionary, but they have been made more practical and efficient. The new features, like smart collections and new ways to use them are going to help users a good deal. The new features, like smart collections and new ways to use them are going to help users a good deal.

## **Adobe Photoshop 2021 (Version 22.1.1) With Activation Code Cracked WIN & MAC 2023**

If you have Adobe CS6 or later, there are now arrows added to the Filter Dialog window that allow you to apply an Effect to an entire image. Just hover to the left of the image thumbnail in the preview pane to see the arrows. When you select an effect from the dialog via the icons, the image is updated in the preview pane in real time to show how the effect is being applied. The filter dialog also features saved filters, making it easier to see your favorite effects and incorporate them into your projects. You can save the filter as an SVG file and use it in your design projects. Grammar: When editing artwork, it is always best to use the correct grammar, spellings, or wordings to accurately express the meanings of your words. If you do use incorrect grammar, improper spelling, or made up words, it may result in a print your client may be dissatisfied with. \* You need to be mindful of the elements of design. As a web designer, it is important that all aspects of design are in order, from font, color, typography, balance, contrast, and alignment to space. The design process may be as simple as 11 easy steps, but it is crucial that you understand how to make changes to your web page to reflect the design aesthetic that you have defined. If you use a printer or have a printer that can help create professional-looking prints, you need to choose paper to match with what kind of print you want more or less people to see. If you print your designs on regular paper, the recipient may be able to see the layout and be able to determine the limits of your design. However, you may want to keep some aspects of your design private, so you can add a gloss varnish or seal it, an approach that is typically only used for higher-priced prints. e3d0a04c9c

## **Adobe Photoshop 2021 (Version 22.1.1) Download free With Product Key Activation [Win/Mac] 2023**

**Fix redeye –** If your photos are taken in a group photo where someone happens to be red-eyed, you can eliminate red eye by using the simple Fix Red Eye function. You can cut out red-eyed people from the group. It helps to eliminate red eye in candid shots. Simply find the main eye from the picture, and you can correct it with a bright, white reflection. You can even adjust the eye color to a specific tone. The Adobe Flash plugin, which is installed onto almost every desktop and laptop computer, is a quite important feature in Photoshop that enables you to create interactive content that is all-round compatible and useful on the web. It offers many handy features such as the ability to create animations, browse design galleries, view Flash presentations, create Flash-based websites, and publish Flash content online. Photoshop is no ordinary file editor. It is an image editing software that can be used for a wide range of tasks, including photo manipulation, graphic design, video editing, web design, and more. Most major graphic design agencies and online business rely on the software, and its popularity is due to the wide range of editing tools available. It is possible to find tutorials covering advanced photo editing techniques in both and the web and offline, helping you learn the software. With every new version, Photoshop is developed, from a simple small photo editing tool to an industry-leading software that changed the global graphic designing and multimedia industries standards. Every new version has some new features introduced, but there are a few tools that are being tested with time and remain sturdy and highly important to the designers. Here are some tools and features that are proved as the best of Adobe Photoshop:

photoshop software kaise download kare photoshop cs2 software with keygen free download kodak photoshop software free download passport size photo in photoshop software download photoshop image editing software free download i want to download photoshop software for free photoshop software install download adobe photoshop software free download and install download shapes photoshop free 1500+ photoshop styles 2019 free download

With live photo editing, you can instantly create special effects for photos you've just taken, making image editing a snap. Live photo editing lets you use Photoshop's tools to make adjustments to a live recording and to transform your subject into a frog, a polar bear, or a wolf. What's more, you can remove the background in a quick live photo effect, replacing it with a plain white background with a new background image you choose. This gives your photos a new look before you even import a background. Whether you're a beginner or an expert, you can use Photoshop Elements to edit live photos. The software can also connect to a camera and turn your camera into a digital still camera or video camera, boosting your photo and movie-making capabilities. Elements makes effects, filters, frames and motion GIFs fast and easy. In addition, the software provides basic editing options, including cropping, rotating, flipping, adding a border and using simple sharpening tools, such as the one you get with basic levels. The following is a rundown of some of the most popular live photo features: You can use the Auto slider , which adjusts your photo's exposure according to your current lighting conditions. This feature lets you shoot in a range of lighting conditions, know that your photos will look balanced when you edit them and avoid working with too many of your hardearned shot. Technology plays a critical role in the profession of designers and graphic designers.

Every day, their work helps find a solution to new problems that arise course of time. We help you by providing a list of Photoshop Unsupported Features that are not supported by the new Adobe Photoshop CC. Some of the features also doesn't support the creative Cloud version, like some realtime image composite filters.

From the simplest to the most powerful way to work in Photoshop, enter the Photoshop prototype in the Creative Cloud App Store. You can try it out in the free Photoshop for desktop 7.0, Adobe Photoshop for web 9.0, or Photoshop for mobile 9.0. To create a prototype, select "New Prototype from Template" in Photoshop and choose the type of prototype which you would like to try out. GraphicsML is the template format for a graphical user interface for a prototype for Photoshop. "Our vision is to empower every creative to take action on their creativity anywhere, at any device, with anyone," said Mark Hachman. Senior Vice President, Adobe Creative Cloud. "With Adobe Photoshop and a few other small apps, we're making a modest investment in our partners to make sure that they are able to not only deliver, but also ship high quality work to their customers. That's a big differentiator for us in a world that is becoming more global and more mobile." The original version of Photoshop cost \$600 and is the most expensive editing software to date. The upgraded version cost three times that figure, and when it was launched in 1994, it ran on the slowest desktop computer. You can see above that this is the projected image on the small screen of their original Photoshop. Then in 2006, Adobe announced that they were to re-invent photoshop as a web based application. This is where the Adobe Creative Cloud comes into the picture Adobe Creative Cloud (ACR), for short, is the latest version of Photoshop and is the Creative Cloud of the company. It is an extremely versatile software which offers everything from photo editing and enhancing to creating seamless videos, emulating oil paintings and looks for the future of digital image markuphandling.

<https://soundcloud.com/fitoutanlo1976/counter-strike-21-global-offensive-hd-quality-game-download> [https://soundcloud.com/cepsortkore1970/global-mapper-v1523-b060614-x64-incl-crack-bean-tordigg](https://soundcloud.com/cepsortkore1970/global-mapper-v1523-b060614-x64-incl-crack-bean-tordigger-serial-key) [er-serial-key](https://soundcloud.com/cepsortkore1970/global-mapper-v1523-b060614-x64-incl-crack-bean-tordigger-serial-key)

<https://soundcloud.com/cavencampworl1974/telechargement-12-dictionnaires-indispensables-gratuit> [https://soundcloud.com/nocnooh1/circle-eden-mayuri-sama-no-jintai-jikkenshitsu-5-5-english-uncenso](https://soundcloud.com/nocnooh1/circle-eden-mayuri-sama-no-jintai-jikkenshitsu-5-5-english-uncensored-bleach) [red-bleach](https://soundcloud.com/nocnooh1/circle-eden-mayuri-sama-no-jintai-jikkenshitsu-5-5-english-uncensored-bleach)

<https://soundcloud.com/enpieprecit1978/diablo-1-no-cd-crack-108>

**Bricks** – Brackets and Photoshop's new feature that gives users a bit of control over how apps load and shut down. With Adobe's new design, custom schedules and startup arguments can be set on an individual app basis, making this ideal for high-demand apps like Photoshop. Check out this **Bricks** webinar. The Photoshop Apps have Netflix, Disney, and others building products that use Photoshop based on visual design. Photoshop Actions and Photoshop Plug-Ins help to streamline the creative process. Do you want to improve your design skills? Photoshop Elements has been designed to make it easy to start creating your own designs without having to learn Photoshop first. Explore our readyto-use templates. With the growing popularity of mobile apps, responsive design is becoming an important consideration for designing. Learn how to take advantage of Photoshop's new responsive features in this free webinar.

Watch for updates to this list of features as they're released. Have you ever wondered what Photoshop is actually capable of in terms of image manipulation? Here are the 10 amazing features of Photoshop that will show you that Photoshop can do much more than simply design. New features of Photoshop are always forthcoming, and each addition to the software is always going to be entertaining. As a lot of new features added every time, the list of top 10 Photoshop features are

continuingly updated, and numerous are new into the list. This list of top 10 Photoshop features is for the beginners who are searching for letting Photoshop do its work with perfection, while it just doesn't stop to think that Photoshop just makes things fabulous. You will be amazed to see the features of Photoshop. No matter how these features may look like, but some of them have a sense of complexity. But if you do not waste your time for any effort of learning these tools, they can do much more than merely show you how to use your camera. Keep on reading.

[http://amlakzamanzadeh.com/wp-content/uploads/2023/01/Photoshop-2022-Version-2311-Download-](http://amlakzamanzadeh.com/wp-content/uploads/2023/01/Photoshop-2022-Version-2311-Download-Torrent-For-Windows-2022.pdf)[Torrent-For-Windows-2022.pdf](http://amlakzamanzadeh.com/wp-content/uploads/2023/01/Photoshop-2022-Version-2311-Download-Torrent-For-Windows-2022.pdf)

<https://4deg.no/wp-content/uploads/2023/01/shapart.pdf>

<https://xcars.co/download-photoshop-texture-patterns-exclusive/>

[https://invecinatate.ro/wp-content/uploads/Photoshop-2022-Version-231-Download-With-Keygen-CRA](https://invecinatate.ro/wp-content/uploads/Photoshop-2022-Version-231-Download-With-Keygen-CRACK-WIN-MAC-x3264-upDated-2023.pdf) [CK-WIN-MAC-x3264-upDated-2023.pdf](https://invecinatate.ro/wp-content/uploads/Photoshop-2022-Version-231-Download-With-Keygen-CRACK-WIN-MAC-x3264-upDated-2023.pdf)

<https://list-your-blog.com/wp-content/uploads/2023/01/Photoshop-Vintage-Shapes-Download-TOP.pdf> <https://unimyanmar.com/wp-content/uploads/2023/01/lulran.pdf>

<https://ubex.in/wp-content/uploads/2023/01/mariiley.pdf>

[http://rootwordsmusic.com/2023/01/02/photoshop-download-free-activation-code-with-keygen-windo](http://rootwordsmusic.com/2023/01/02/photoshop-download-free-activation-code-with-keygen-windows-10-11-3264bit-latest-version-2022/) [ws-10-11-3264bit-latest-version-2022/](http://rootwordsmusic.com/2023/01/02/photoshop-download-free-activation-code-with-keygen-windows-10-11-3264bit-latest-version-2022/)

[https://dottoriitaliani.it/ultime-notizie/rimedi-naturali/adobe-photoshop-cs6-free-registration-code-pc](https://dottoriitaliani.it/ultime-notizie/rimedi-naturali/adobe-photoshop-cs6-free-registration-code-pcwindows-2022/) [windows-2022/](https://dottoriitaliani.it/ultime-notizie/rimedi-naturali/adobe-photoshop-cs6-free-registration-code-pcwindows-2022/)

<https://thecryptobee.com/adobe-photoshop-2022-version-23-keygen-keygen-3264bit-2022/> <https://www.bountyla.com/wp-content/uploads/2023/01/endicar.pdf>

[http://gjurmet.com/en/adobe-photoshop-2021-download-with-license-code-keygen-for-windows-hot-2](http://gjurmet.com/en/adobe-photoshop-2021-download-with-license-code-keygen-for-windows-hot-2022/) [022/](http://gjurmet.com/en/adobe-photoshop-2021-download-with-license-code-keygen-for-windows-hot-2022/)

<https://cefcredit.com/download-adobe-photoshop-cc-2018-version-19-activator-license-code/>

[https://vendredeslivres.com/wp-content/uploads/2023/01/Photoshop-Download-2020-Mac-PORTABLE](https://vendredeslivres.com/wp-content/uploads/2023/01/Photoshop-Download-2020-Mac-PORTABLE.pdf) [.pdf](https://vendredeslivres.com/wp-content/uploads/2023/01/Photoshop-Download-2020-Mac-PORTABLE.pdf)

[https://imarsorgula.com/wp-content/uploads/2023/01/Photoshop-Old-Version-Software-Free-Downloa](https://imarsorgula.com/wp-content/uploads/2023/01/Photoshop-Old-Version-Software-Free-Download-Fixed.pdf) [d-Fixed.pdf](https://imarsorgula.com/wp-content/uploads/2023/01/Photoshop-Old-Version-Software-Free-Download-Fixed.pdf)

<https://generalskills.org/%fr%>

[https://www.oligoflowersbeauty.it/adobe-photoshop-7-0-layer-styles-free-download-\\_hot\\_/](https://www.oligoflowersbeauty.it/adobe-photoshop-7-0-layer-styles-free-download-_hot_/)

[https://purosautosdetroit.com/2023/01/02/photoshop-2022-version-23-0-2-incl-product-key-license-ke](https://purosautosdetroit.com/2023/01/02/photoshop-2022-version-23-0-2-incl-product-key-license-keygen-windows-2023/) [ygen-windows-2023/](https://purosautosdetroit.com/2023/01/02/photoshop-2022-version-23-0-2-incl-product-key-license-keygen-windows-2023/)

[https://z333a3.n3cdn1.secureserver.net/wp-content/uploads/2023/01/Adobe-Photoshop-60-Free-Dow](https://z333a3.n3cdn1.secureserver.net/wp-content/uploads/2023/01/Adobe-Photoshop-60-Free-Download-Full-Version-LINK.pdf?time=1672687554) [nload-Full-Version-LINK.pdf?time=1672687554](https://z333a3.n3cdn1.secureserver.net/wp-content/uploads/2023/01/Adobe-Photoshop-60-Free-Download-Full-Version-LINK.pdf?time=1672687554)

<https://kmtu82.org/link-untuk-download-aplikasi-photoshop-repack/>

[https://www.solaiocompound.it/wp-content/uploads/2023/01/Photoshop-Free-Download-For-Windows](https://www.solaiocompound.it/wp-content/uploads/2023/01/Photoshop-Free-Download-For-Windows-10-Pro-LINK.pdf) [-10-Pro-LINK.pdf](https://www.solaiocompound.it/wp-content/uploads/2023/01/Photoshop-Free-Download-For-Windows-10-Pro-LINK.pdf)

<https://getfluencyonline.com/wp-content/uploads/2023/01/meegpatr.pdf>

[http://www.asilahinfo.com/wp-content/uploads/2023/01/Adobe-Photoshop-App70-Free-Download-BES](http://www.asilahinfo.com/wp-content/uploads/2023/01/Adobe-Photoshop-App70-Free-Download-BEST.pdf) [T.pdf](http://www.asilahinfo.com/wp-content/uploads/2023/01/Adobe-Photoshop-App70-Free-Download-BEST.pdf)

<https://smodernwebdesign.com/wp-content/uploads/2023/01/watktory.pdf>

<https://420waldoswatches.com/wp-content/uploads/2023/01/davraha.pdf>

<https://vaveyan.com/wp-content/uploads/2023/01/vyncwash.pdf>

[https://eleve-efb.fr/wp-content/uploads/2023/01/Photoshop-2022-Download-Full-Product-Key-Activati](https://eleve-efb.fr/wp-content/uploads/2023/01/Photoshop-2022-Download-Full-Product-Key-Activation-2023.pdf) [on-2023.pdf](https://eleve-efb.fr/wp-content/uploads/2023/01/Photoshop-2022-Download-Full-Product-Key-Activation-2023.pdf)

<https://josefitzone.com/wp-content/uploads/2023/01/simotim.pdf>

[http://mindbodyhealthy.org/wp-content/uploads/2023/01/Photoshop-EXpress-Hack-With-Key-WinMac](http://mindbodyhealthy.org/wp-content/uploads/2023/01/Photoshop-EXpress-Hack-With-Key-WinMac-Hot-2023.pdf) [-Hot-2023.pdf](http://mindbodyhealthy.org/wp-content/uploads/2023/01/Photoshop-EXpress-Hack-With-Key-WinMac-Hot-2023.pdf)

[https://sciencetrail.com/wp-content/uploads/2023/01/Download\\_free\\_Adobe\\_Photoshop\\_2022\\_\\_Serial](https://sciencetrail.com/wp-content/uploads/2023/01/Download_free_Adobe_Photoshop_2022__Serial_Number_Full_Torrent_Incl_Product_Key_For_Window.pdf) [\\_Number\\_Full\\_Torrent\\_Incl\\_Product\\_Key\\_For\\_Window.pdf](https://sciencetrail.com/wp-content/uploads/2023/01/Download_free_Adobe_Photoshop_2022__Serial_Number_Full_Torrent_Incl_Product_Key_For_Window.pdf)

<https://bdmentors.org/2023/01/03/light-leaks-overlay-free-download-photoshop-work/> [https://infinitynmore.com/2023/01/02/40-sampled-tip-brush-photoshop-download-\\_\\_exclusive\\_\\_/](https://infinitynmore.com/2023/01/02/40-sampled-tip-brush-photoshop-download-__exclusive__/) <https://ibipti.com/photoshop-new-version-download-for-windows-11-better/>

[https://therapeuticroot.com/2023/01/02/photoshop-cc-with-keygen-with-license-key-pc-windows-3264](https://therapeuticroot.com/2023/01/02/photoshop-cc-with-keygen-with-license-key-pc-windows-3264bit-last-release-2022/) [bit-last-release-2022/](https://therapeuticroot.com/2023/01/02/photoshop-cc-with-keygen-with-license-key-pc-windows-3264bit-last-release-2022/)

[https://reflexgarments.com/wp-content/uploads/2023/01/Photoshop\\_Download\\_Mac\\_Reddit\\_EXCLUS](https://reflexgarments.com/wp-content/uploads/2023/01/Photoshop_Download_Mac_Reddit_EXCLUSIVE.pdf) [IVE.pdf](https://reflexgarments.com/wp-content/uploads/2023/01/Photoshop_Download_Mac_Reddit_EXCLUSIVE.pdf)

<https://www.kiwitravellers2017.com/2023/01/03/how-can-i-download-photoshop-express-for-free-top/> <https://holiday-gift-ideas.com/photoshop-cs6-download-for-pc-64-bit-windows-10-work/>

<https://nb-gallery.com/adobe-photoshop-express-download-license-key-for-pc-final-version-2022/> <https://www.squeezemodels.com/adobe-photoshop-lightroom-5-64-bit-download-free/>

[https://teenmemorywall.com/adobe-photoshop-2021-version-22-1-0-download-free-with-licence-key-k](https://teenmemorywall.com/adobe-photoshop-2021-version-22-1-0-download-free-with-licence-key-keygen-full-version-2022/) [eygen-full-version-2022/](https://teenmemorywall.com/adobe-photoshop-2021-version-22-1-0-download-free-with-licence-key-keygen-full-version-2022/)

Check out the best Adobe Photoshop tutorials, including The Best 50 Photoshop Tutorials You Need to Watch Browse all of our Adobe Photoshop tutorials or learn about how to fix your photo's color balance Try out a new tutorial like Photoshop – Create a Complex Face Using Adobe Photoshop Elements or Create a Mega Mid-tone Palette Using Adobe Photoshop Elements , or check out the How to Photoshop Elements 12: Create a Photo Frame in Five Minutes or Photoshop – Create a Poster with a Giraffe . Adobe Photoshop is one of the most powerful and popular photo editing programs. It is designed for digital retouching (specially to other images). Applying effects, editing textures, sharpening and retouching faster than ever, photographers who use Adobe Photoshop are able to make their pictures look their best. It is easy to use, as you can easily import pictures and use many shape tools easily. Adobe Photoshop also lets you quickly organize folders, make watermarks, add custom text and shapes, and much more. You can also edit videos or combine footage into a single image. With Adobe Photoshop, you manage your workspace, get creative inspiration, and do everything you need to publish your creations in order to create a masterpiece. The newest version of Adobe Photoshop was introduced in 2008. It is the 10th major version of Photoshop. The latest release of Photoshop has a new tool, Bridge, a feature that organizes images and video. Often users' only problem with the software is that they can't import all types of files. With Photoshop, the program is capable of working with anything, including RAW development in photography, Flash files, and capturing and editing video as well. Adobe Photoshop lets users easily edit, enhance, and retouch photos most effectively.